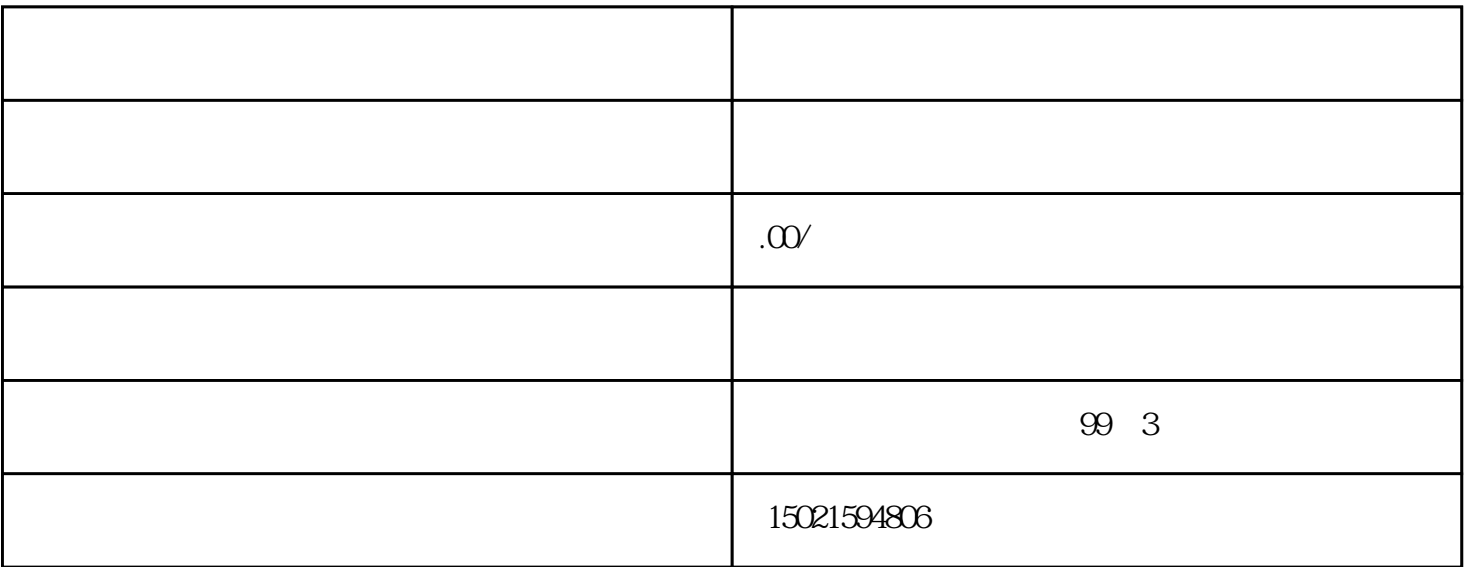

 $\mu$  $\mathcal{C}$ 

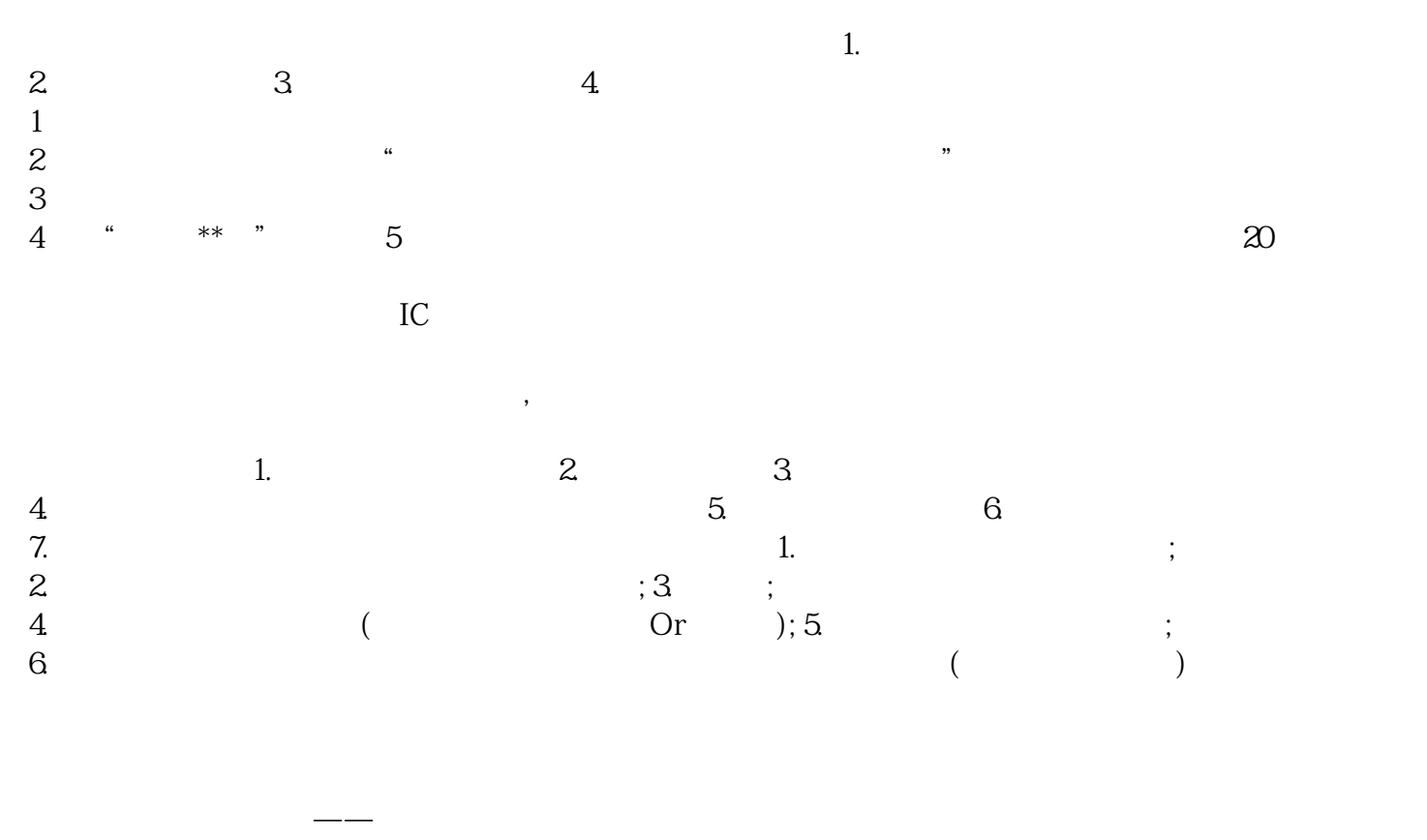

, and the contract of the term  $1$  $\sqrt{a^2 + b^2}$ 

 $\overline{?}$ 1.  $2$  $4.5$